# МИНИСТЕРСТВО НАУКИ И ВЫСШЕГО ОБРАЗОВАНИЯ РОССИЙСКОЙ ФЕДЕРАЦИИ Федеральное государственное автономное образовательное учреждение высшего образования<br>«НАЦИОНАЛЬНЫЙ ИССЛЕДОВАТЕЛЬСКИЙ ТОМСКИЙ ПОЛИТЕХНИЧЕСКИЙ УНИВЕРСИТЕТ»

**УТВЕРЖДАЮ** Директор ИНПНКБ Д.А. Седнев 2020 г.

# РАБОЧАЯ ПРОГРАММА ДИСЦИПЛИНЫ **ПРИЕМ 2020 г.** ФОРМА ОБУЧЕНИЯ очная

Проектирование деталей и узлов для космической промышленности

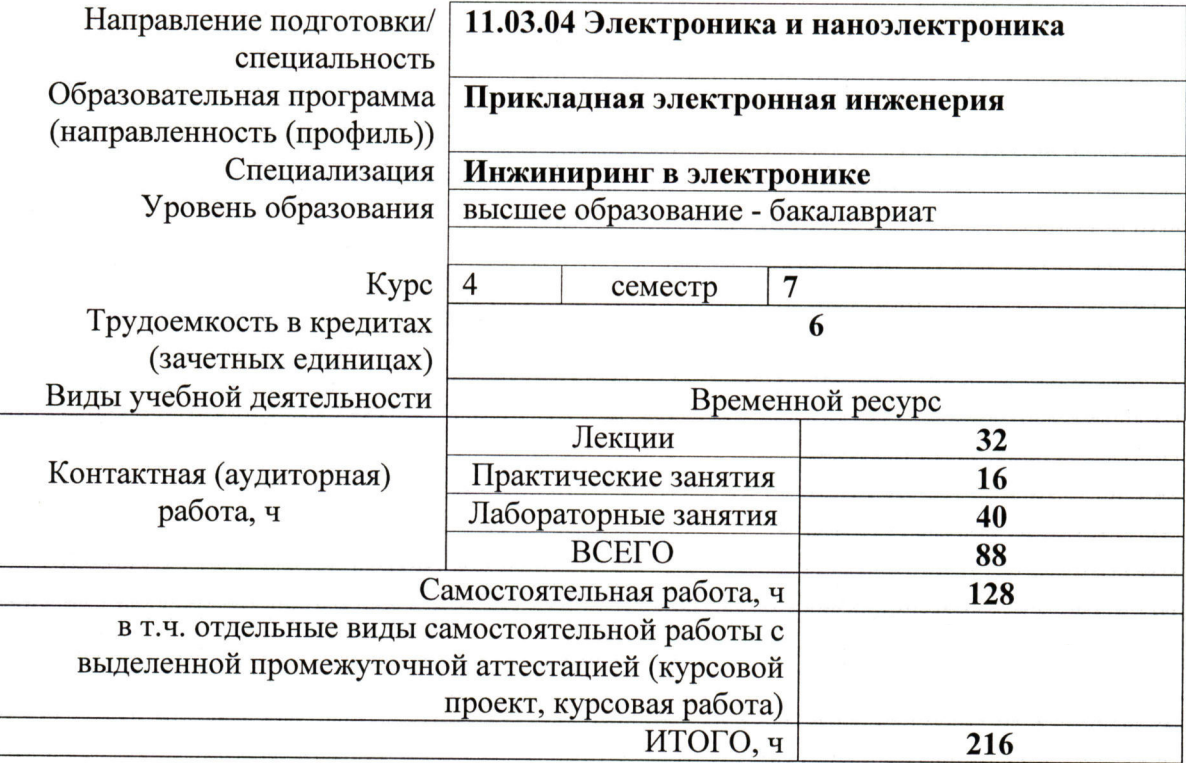

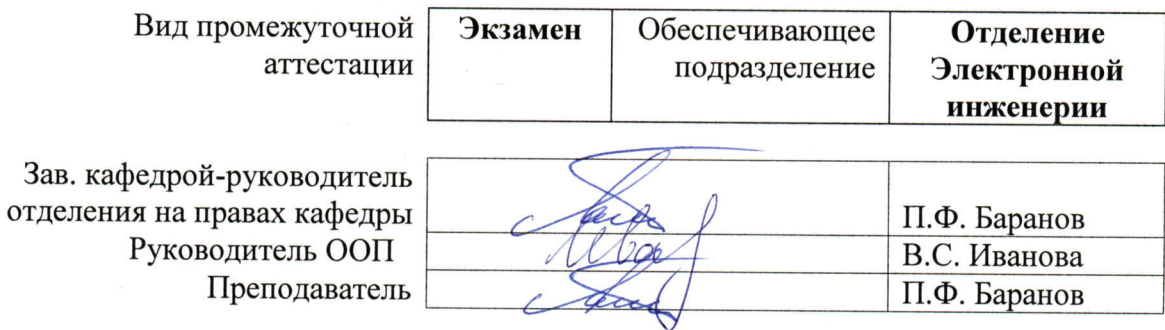

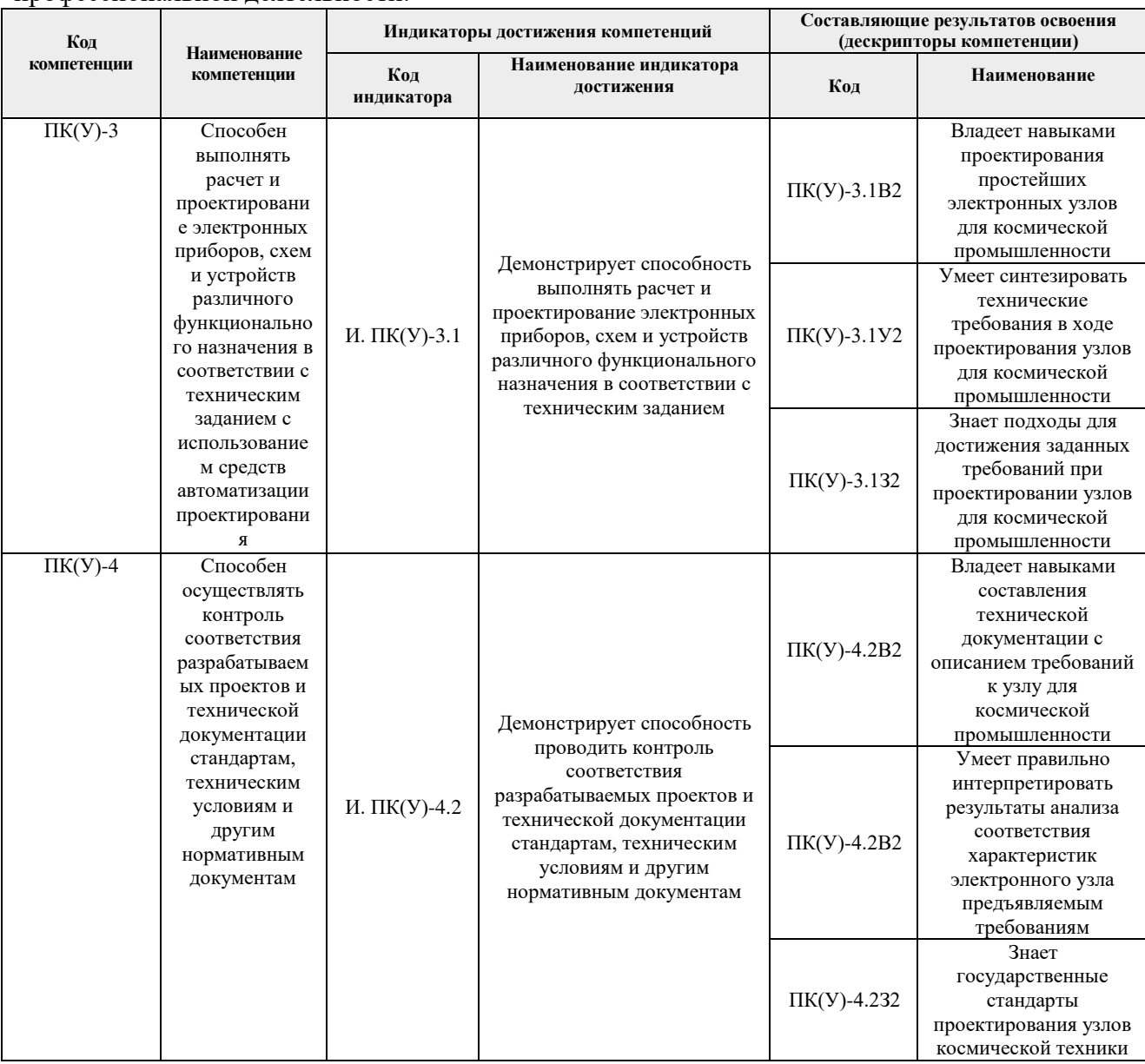

#### профессиональной деятельности.

# **2. Место дисциплины (модуля) в структуре ООП**

Дисциплина относится к базовой части Блока 1 учебного плана образовательной программы.

# **3. Планируемые результаты обучения по дисциплине**

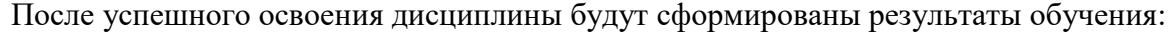

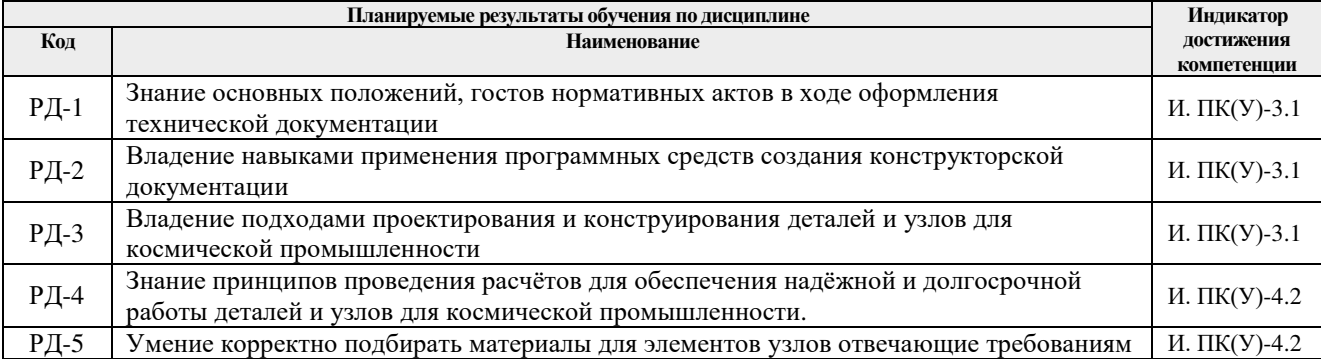

Оценочные мероприятия текущего контроля и промежуточной аттестации представлены в календарном рейтинг-плане дисциплины.

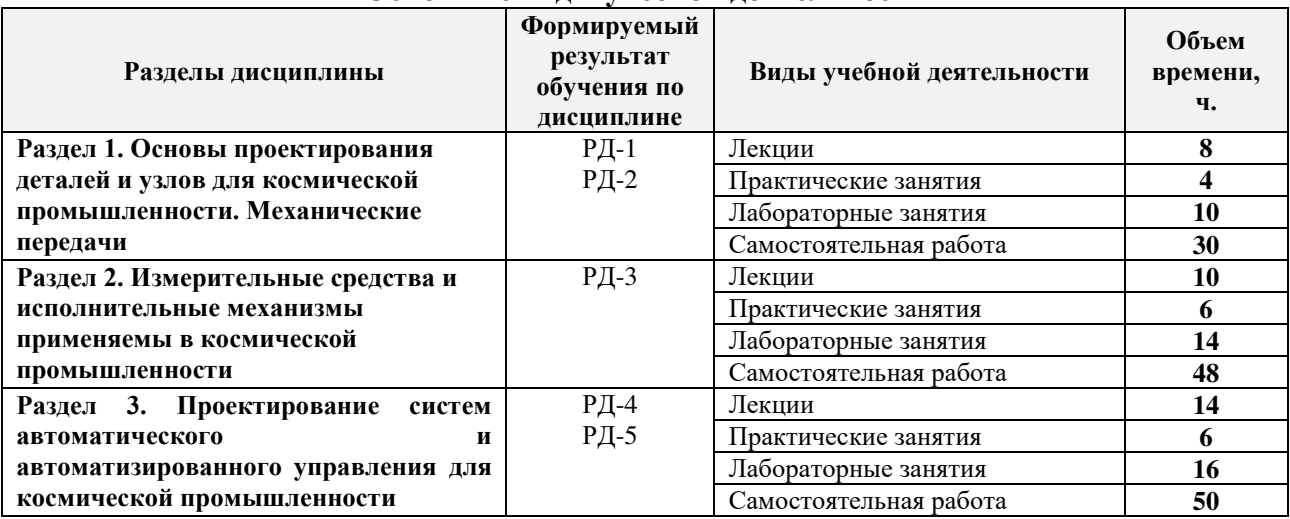

### **4. Структура и содержание дисциплины Основные виды учебной деятельности**

#### Содержание разделов дисциплины:

**Раздел 1.** *Основы проектирования деталей и узлов для космической промышленности. Механические передачи*

*Раздел посвящён основным терминам и определениям, связанным с деталями и узлами, а также кинематическому анализу промышленных манипуляторов.*

#### **Темы лекций:**

- 1. Введение в основы проектирования узлов для космической промышленности.
- 2. Механические передачи и их виды
- 3. Описание кинематики манипуляторов. Представление Денавита Хартенберга
- 4. Прямая задача кинематики для манипуляторов
- 5. Якобианы скоростей. Понятие сингулярных точек

#### **Темы практических занятий:**

1. Расчёт механических передач

#### **Названия лабораторных работ:**

- 1. Создание функциональной, принципиальной электрической, структурной схем согласно выданному заданию
- 2. Разработка конструкторского чертежа узлов робота

#### **Раздел 2.** *Измерительные средства и исполнительные механизмы применяемы в космической промышленности*

*Раздел посвящён описанию аппаратной части деталей и узлов для космической промышленности.* 

#### **Темы лекций:**

- 1. Элементы и устройства систем автоматики в космической промышленности
- 2. Исполнительные механизмы. Приводы постоянного тока
- 3. Исполнительные механизмы. Приводы переменного тока

#### **Темы практических занятий:**

- 1. Представление Денавита Хартенберга
- 2. Прямая задача кинематики для манипуляторов

## **Названия лабораторных работ:**

1. Подбор компонентов для робота согласно техническим требованиям

**Раздел 3.** *Проектирование систем автоматического и автоматизированного управления для космической промышленности*

*Раздел посвящён вопроса связанные с проектированием систем автоматического управления в космической промышленности, а также моделированию подобного рода систем*

### **Темы лекций:**

- 1. Основы автоматического управления
- 2. Моделирование механических систем
- 3. Математическое описание приводов постоянного тока
- 4. Проектирование систем автоматического управления для привода постоянного тока
- 5. Расчёт привода постоянного тока

#### **Темы практических занятий:**

- 1. Расчёт привода постоянного тока
- 2. Проектирование систем автоматического управления
- 3. Математическое моделирование приводов постоянного тока

#### **Названия лабораторных работ:**

1. Сборка робота и финальное испытание

### **5. Организация самостоятельной работы студентов**

Самостоятельная работа студентов при изучении дисциплины предусмотрена в следующих видах и формах:

– Работа с лекционным материалом, поиск и обзор литературы и электронных источников информации по индивидуально заданной проблеме курса;

- Изучение тем, вынесенных на самостоятельную проработку;
- Подготовка к лабораторным работам, к практическим занятиям;

#### **Основная литература**

1.Евстафьев, В. А.. Конструирование космических аппаратов / Евстафьев В. А. Ч. 1 : Конструирование космических аппаратов. Часть 1 : Учебное пособие. Ч. 1 / Евстафьев В. А.. — Санкт-Петербург: БГТУ "Военмех" им. Д.Ф. Устинова, 2018. — 99 с.. — Книга из коллекции БГТУ "Военмех" им. Д.Ф. Устинова - Инженерно-технические науки.. Схема доступа: <https://e.lanbook.com/book/122054> (контент)

2. Иосилевич, Г. Б.. Прикладная механика: Для студентов втузов. [Электронный ресурс] / Иосилевич Г. Б., Лебедев П. А., Стреляев В. С.; Рецензенты: кафедра Московского института инженеров гражданской авиации; проф. Степанычев Е.И.. — Москва: Машиностроение, 2012. — 576 с.. — Рекомендовано Учебно-методическим управлением по высшему образованию Министерства высшего и среднего специального образования для использования в учебном процессе высших технических учебных заведений. — Книга из коллекции Машиностроение - Инженерно-технические науки.. — ISBN 978-5-217-03518- Схема доступа: [http://e.lanbook.com/books/element.php?pl1\\_cid=25&pl1\\_id=5794](http://e.lanbook.com/books/element.php?pl1_cid=25&pl1_id=5794) (контен

#### **Дополнительная литература**

1.Камалов, Вильсон Сахапович. Производство космических аппаратов : учебное пособие для втузов / В. С. Камалов. — Москва: Машиностроение, 1982. — 280 с.: ил.. — Библиогр.: с. 277

2. Конструирование автоматических космических аппаратов / Под ред. Д. И. Козлова. — Москва: Машиностроение, 1996. — 448 с.: ил.. — ISBN 521702657-X.

#### **6.2. Информационное и программное обеспечение**

Internet-ресурсы (в т.ч. в среде LMS MOODLE и др. образовательные и библиотечные ресурсы):

> 1. Информационно-справочные системы и профессиональные базы данных НТБ <https://www.lib.tpu.ru/html/irs-and-pdb>

Лицензионное программное обеспечение (в соответствии с **Перечнем лицензионного программного обеспечения ТПУ)**:

Adobe Acrobat Reader DC; Adobe Flash Player; Cisco Webex Meetings; Dassault Systemes SOLIDWORKS Education; Document Foundation LibreOffice; Google Chrome; MathWorks MATLAB Full Suite R2017b; Microsoft Office 2007 Standard Russian Academic; Microsoft Office 2016 Standard Russian Academic; Mozilla Firefox ESR; Top Systems T-FLEX CAD Education; Tracker Software PDF-XChange Viewer; WinDjView; Zoom Zoom

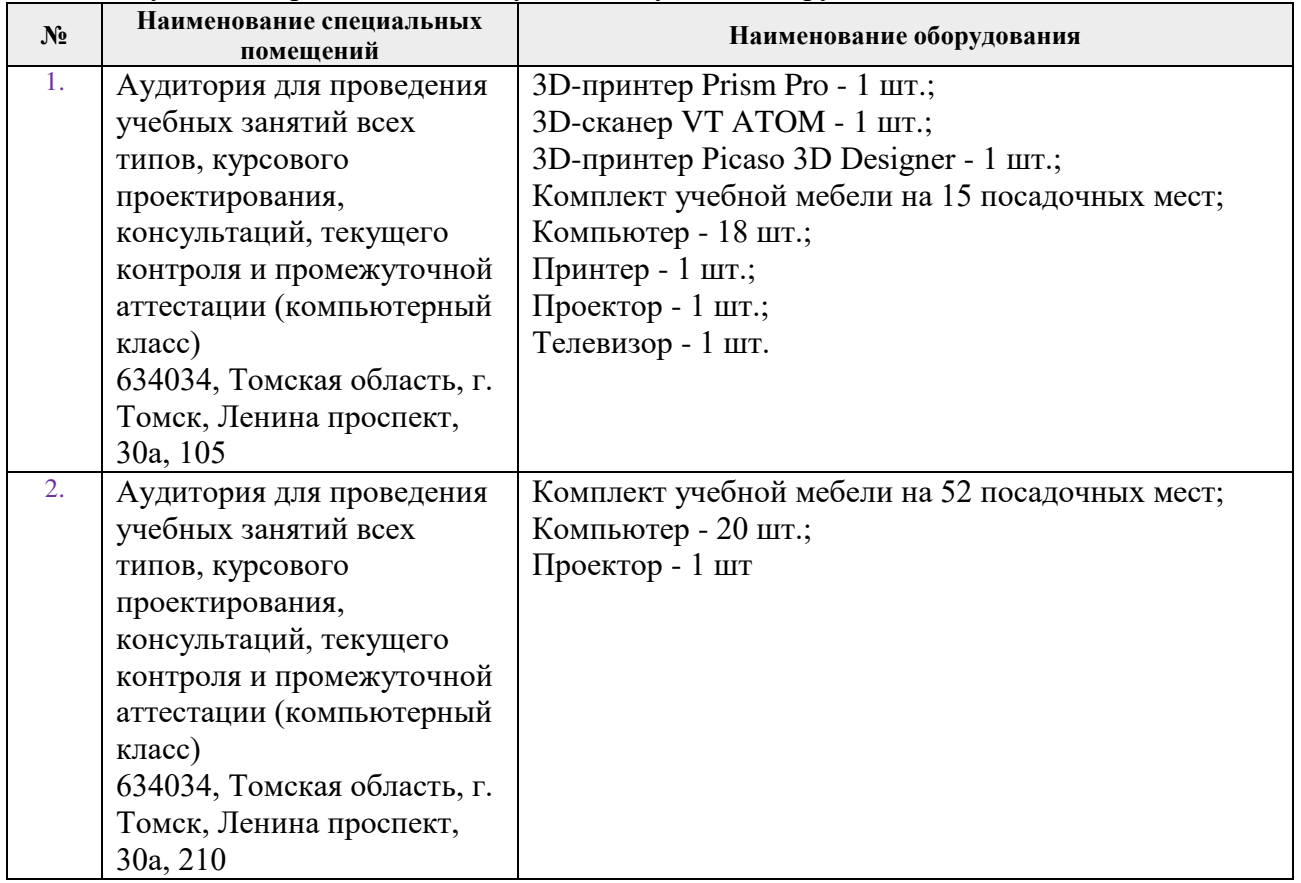

**7. Особые требования к материально-техническому обеспечению дисциплины**  В учебном процессе используется следующее оборудование

Рабочая программа составлена на основе Общей характеристики образовательной программы по направлению 11.03.04 Электроника и наноэлектроника, специализации «Инжиниринг в электронике» (приема 2020 г., очная форма обучения).

Разработчик(и):

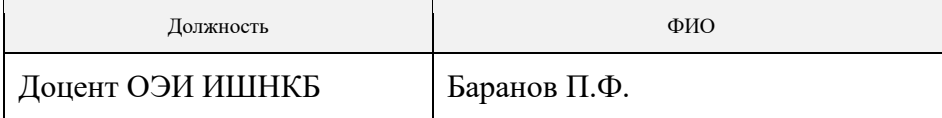

Программа одобрена на заседании Отделения электронной инженерии ИШНКБ (протокол № 37 от 01.09.2020).

Зав. кафедрой – руководитель отделения на правах кафедры, к.т.н.  $\mathcal{L}$  Н.Ф. Баранов

подпись

**Лист изменений рабочей программы дисциплины:**

# **Лист изменений рабочей программы дисциплины:**

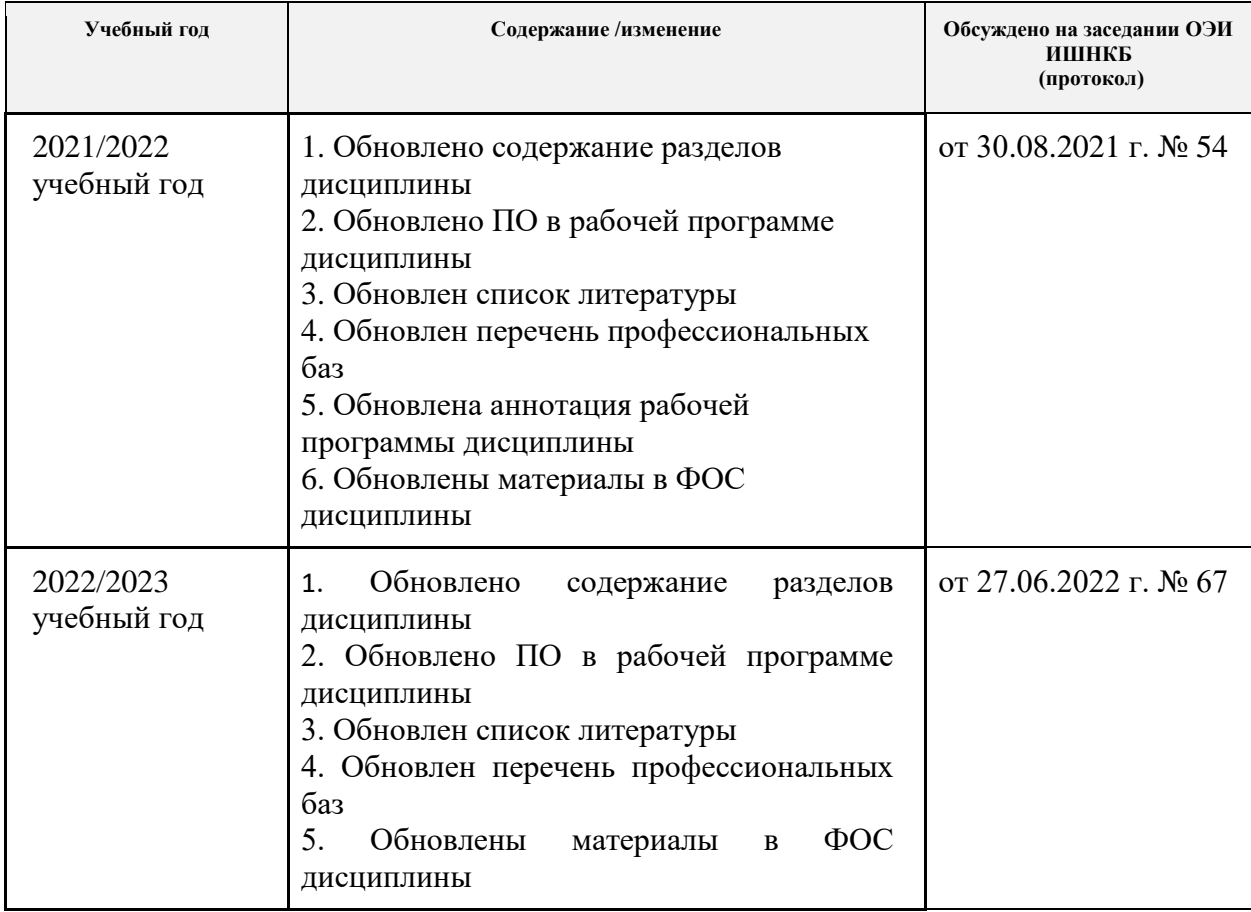